## **TABLE OF CONTENT**

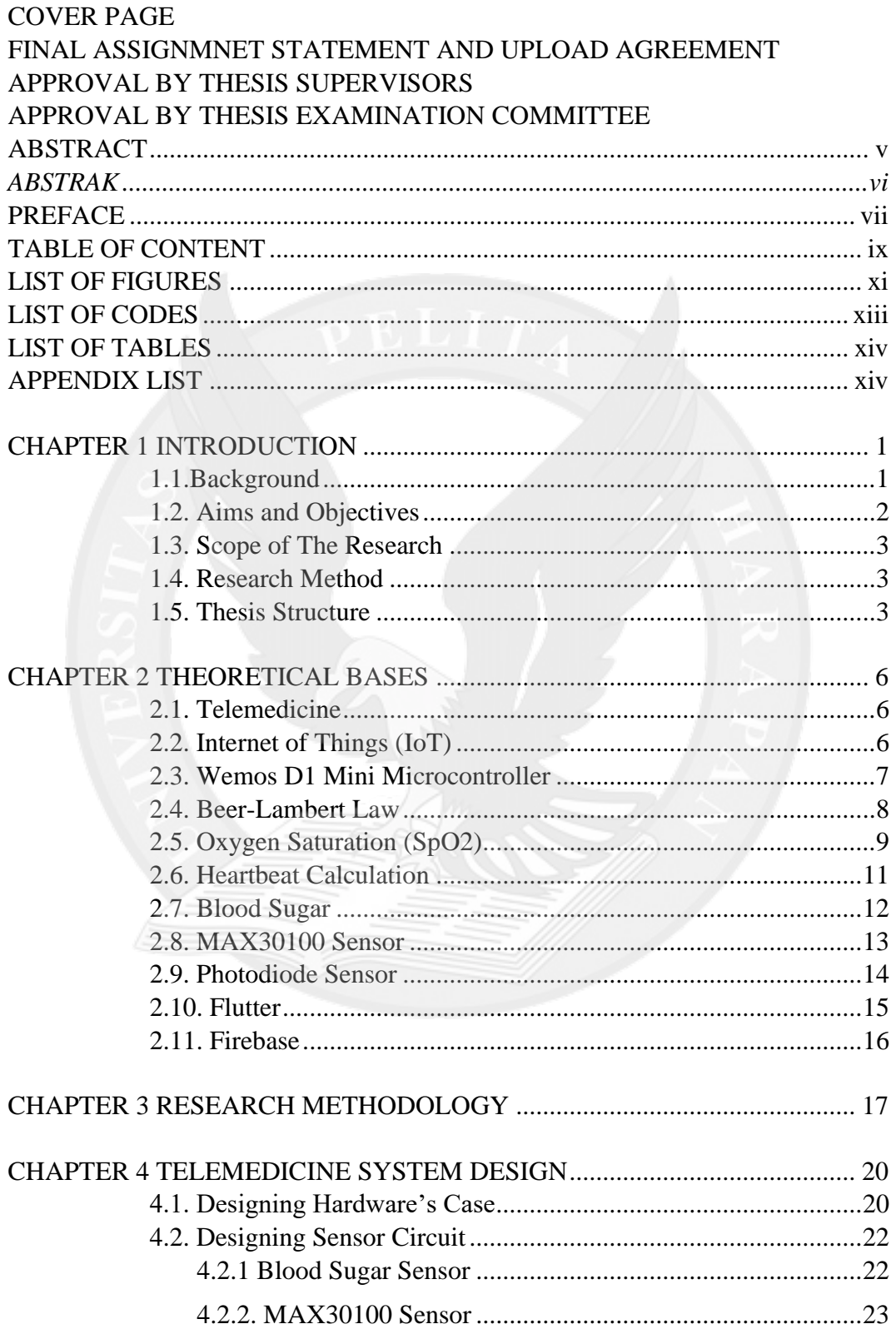

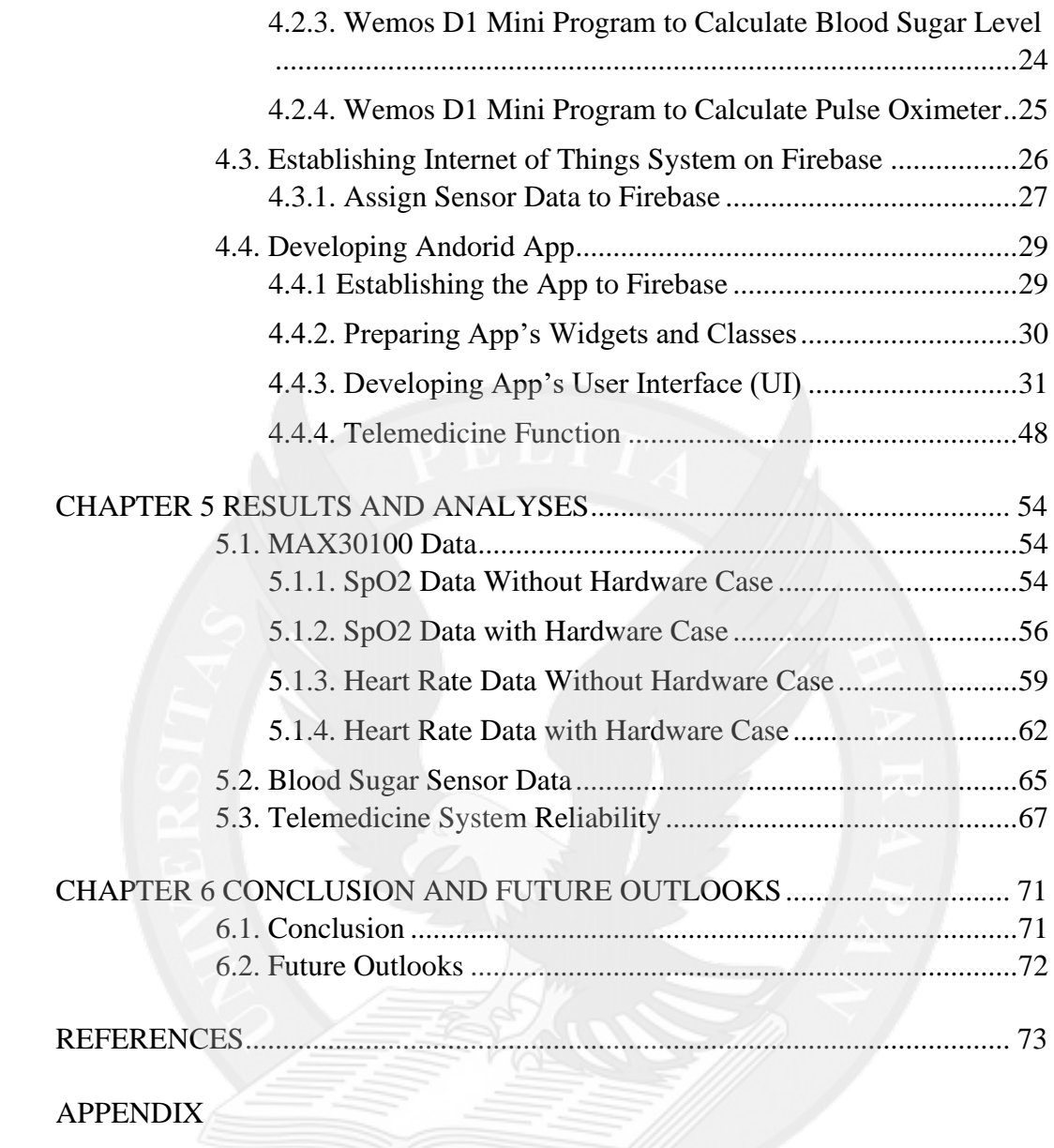

## **LIST OF FIGURES**

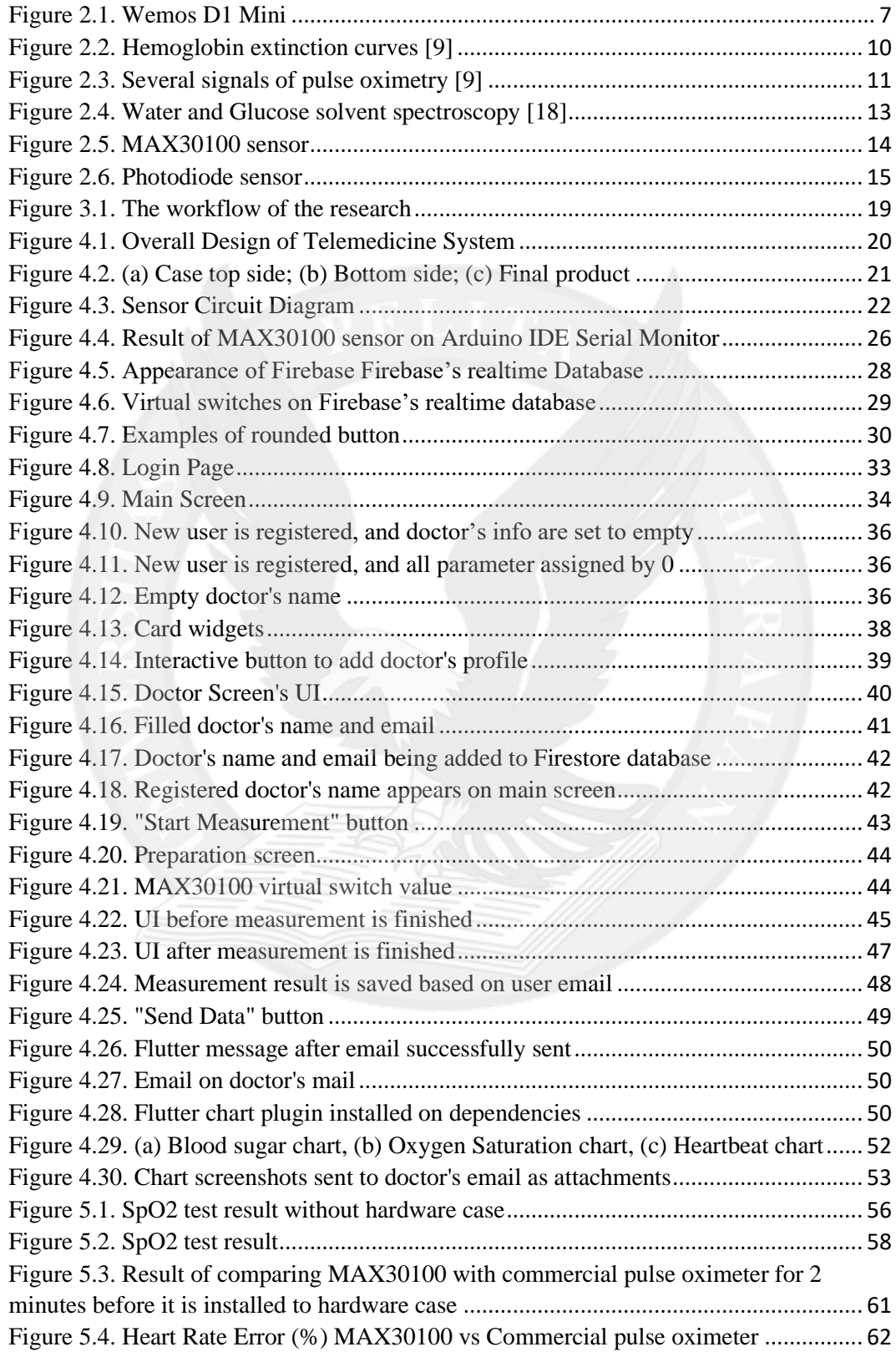

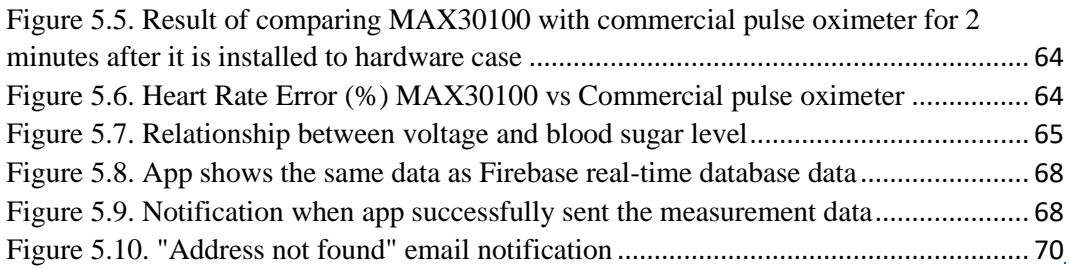

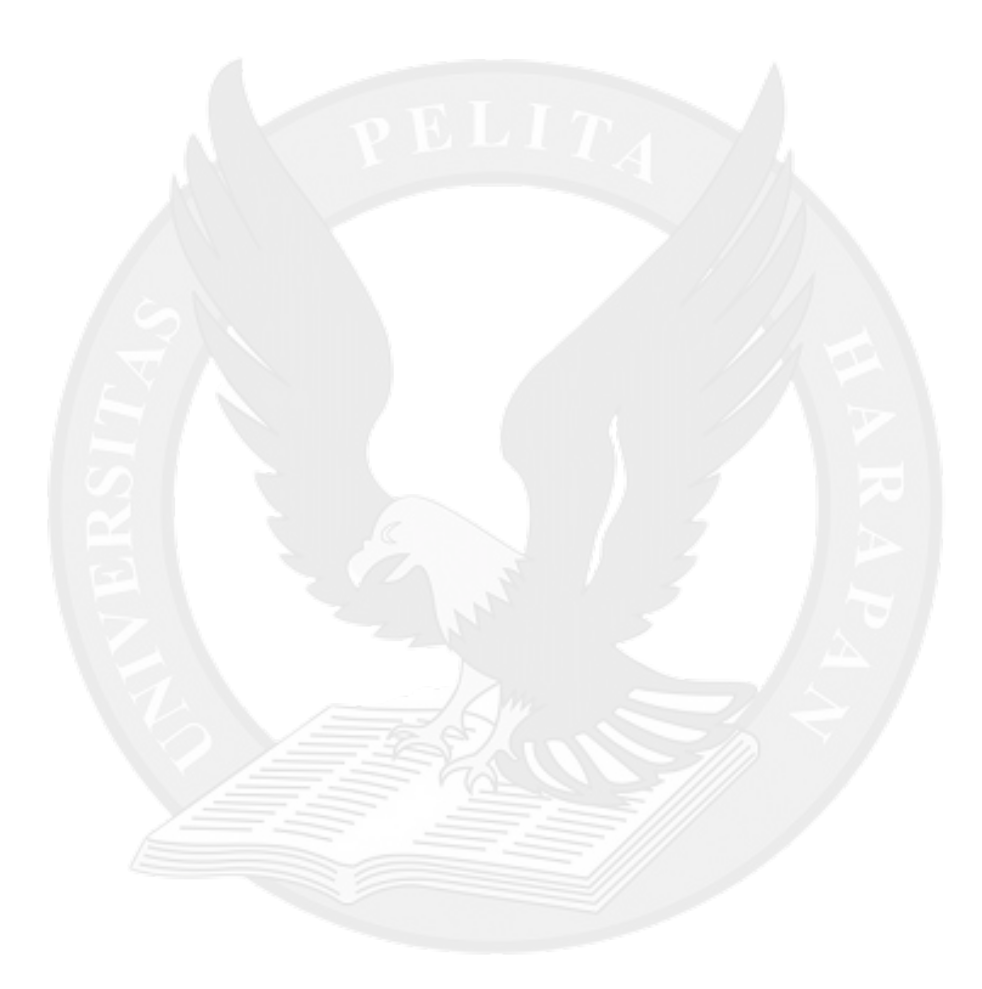

### **LIST OF CODES**

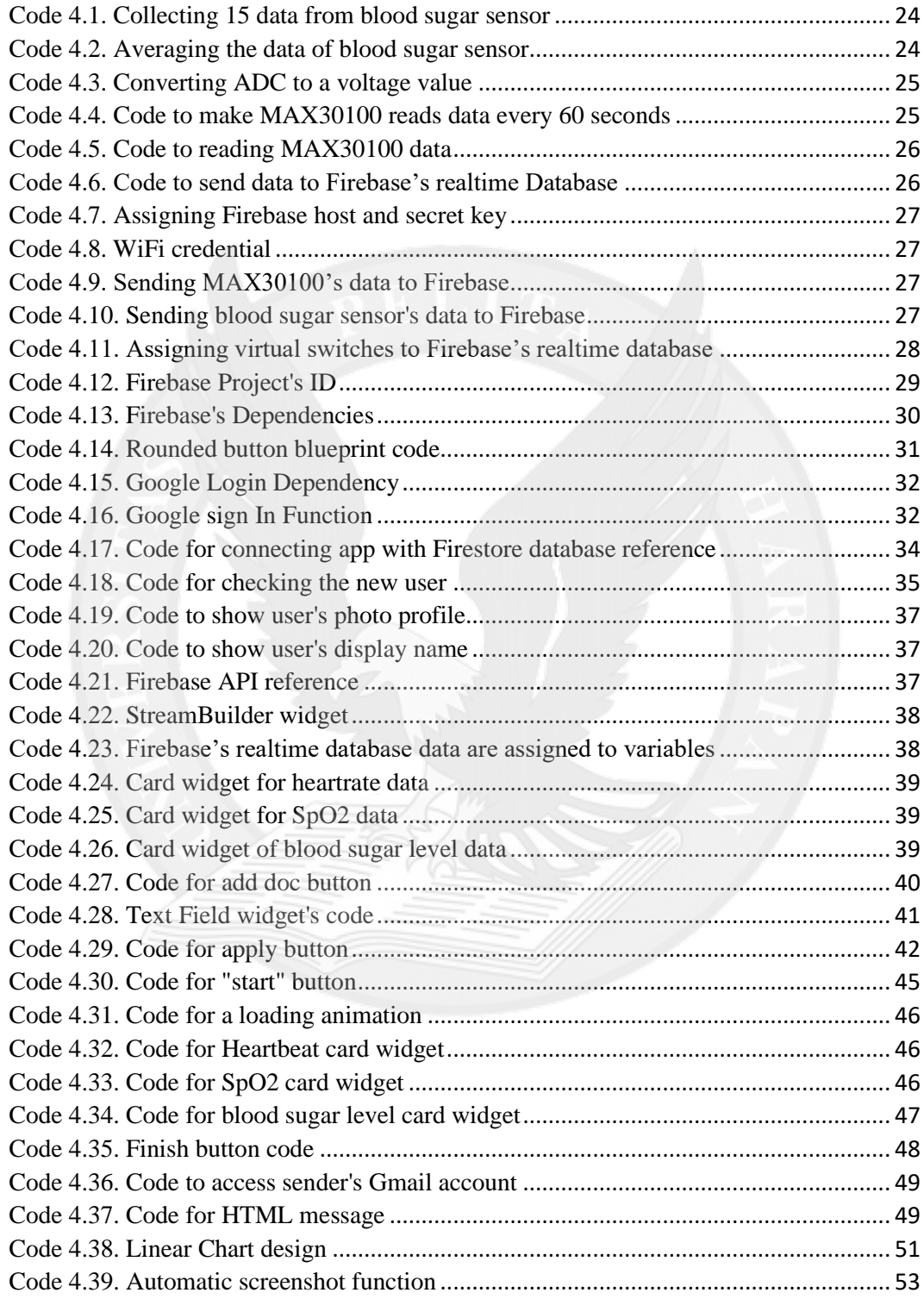

# **LIST OF TABLES**

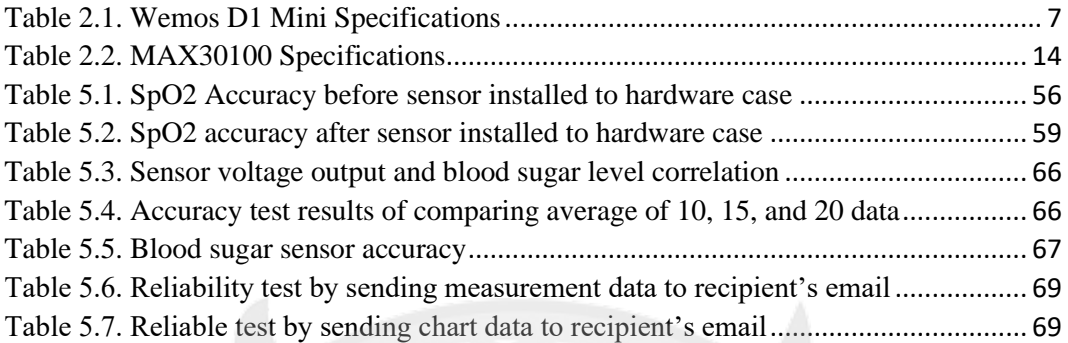

![](_page_5_Picture_2.jpeg)

#### **APPENDIX LIST**

![](_page_6_Picture_137.jpeg)